# ABINIT ABINIT ABINIT ABINIT

### Y. Pouillon

#### Université Catholique de Louvain - Louvain-la-Neuve, Belgium

### ABINIT Summer School Santa Barbara, CA, USA 2005/08/26

<span id="page-0-0"></span>イロト イ押ト イヨト イヨト

(B)  $2Q$ 

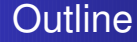

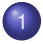

### 1 [Introduction](#page-2-0) to parallelism

- **•** Parallel [environments](#page-2-0)
- A brief [overview](#page-8-0) of MPI

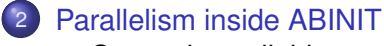

- [Currently](#page-14-0) available
- [Ongoing](#page-17-0) efforts

4 0 8

重

 $\mathbf{p}_i$ 

B

G

[Introduction](#page-2-0) to parallelism

[Parallelism](#page-14-0) inside ABINIT [Summary](#page-20-0) Parallel [environments](#page-2-0) A brief [overview](#page-8-0) of MPI

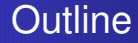

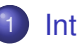

#### 1 [Introduction](#page-2-0) to parallelism **•** Parallel [environments](#page-2-0)

- **A** brief [overview](#page-8-0) of MPI
- [Parallelism](#page-14-0) inside ABINIT • [Currently](#page-14-0) available [Ongoing](#page-17-0) efforts  $\bullet$

4 0 8 4 间 × G)

 $QQ$ 

<span id="page-2-0"></span>メラメ メラメ

Parallel [environments](#page-2-0) A brief [overview](#page-8-0) of MPI

# Types of parallelism

### Parallel computing

- **1** Work done in separate processes
- 2 Data exchange for communication

### ● SIMD: Single-Instruction, Multiple-Data (Data-Parallel)

- **homogeneous environments**
- examples: SMP machines, HPF, OpenMP
- MIMD: Multiple-Instruction, Multiple-Data
	- heterogeneous environments
	- examples: clusters, MPI
- **•** Either distributed or shared memory
- Data transfer one-sided or cooperative

 $\Omega$ 

ミト

Parallel [environments](#page-2-0) A brief [overview](#page-8-0) of MPI

# Types of parallelism

### Parallel computing

- **1** Work done in separate processes
- <sup>2</sup> Data exchange for communication
	- SIMD: Single-Instruction, Multiple-Data (Data-Parallel)
		- homogeneous environments
		- examples: SMP machines, HPF, OpenMP
	- MIMD: Multiple-Instruction, Multiple-Data
		- heterogeneous environments
		- examples: clusters, MPI
	- Either distributed or shared memory
	- Data transfer one-sided or cooperative

 $2Q$ 

ミット |重き

Parallel [environments](#page-2-0) A brief [overview](#page-8-0) of MPI

# Popular environments

### ● OpenMP:

- shared-memory parallel platforms
- simple, flexible, portable, scalable
- supported by many hardware & software vendors
- ABINIT support withdrawn from 4.2 version
- MPI: Message-Passing Interface
	- general-purpose parallel API
	- flexible, portable, scalable
	- standard designed by the MPI Forum (http://www.mpi-forum.org/)
	- $\bullet$  standard versions: MPI-1 (1994), MPI-2 (1997)
	- most parallel parts of ABINIT

 $\langle \langle \langle \langle \langle \rangle \rangle \rangle \rangle$  and  $\langle \langle \rangle \rangle$  and  $\langle \rangle$  and  $\langle \rangle$ 

Parallel [environments](#page-2-0) A brief [overview](#page-8-0) of MPI

## Exercise: a simple algorithm

- Initialization: number of neighbours you have
- Compute average of your neighbours' values
- Subtract yours
- Repeat until done

4 0 8 4 € × メミメメ ヨメ

画

Parallel [environments](#page-2-0) A brief [overview](#page-8-0) of MPI

## Exercise: a simple algorithm

- Initialization: number of neighbours you have
- Compute average of your neighbours' values
- Subtract yours
- Repeat until done

### **Questions**

- **1** How do you get values from your neighbours?
- <sup>2</sup> Which step or iteration do they correspond to? Do you know? Do you care?
- <sup>3</sup> How do you decide when you are done?

メミメメ ヨメ

 $\leftarrow$   $\Box$ 

Parallel [environments](#page-2-0) A brief [overview](#page-8-0) of MPI

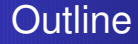

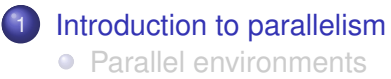

- A brief [overview](#page-8-0) of MPI
- [Parallelism](#page-14-0) inside ABINIT • [Currently](#page-14-0) available [Ongoing](#page-17-0) efforts  $\bullet$

<span id="page-8-0"></span> $\leftarrow$ 

×

4日下

画

 $2Q$ 

④ 重 ※ ④ 重 ※

Parallel [environments](#page-2-0) A brief [overview](#page-8-0) of MPI

# MPI: Message-Passing Interface

- Normalized functions for inter-process communications
- Heterogeneous environments
	- $\Longrightarrow$  portability of source code
- **•** Easy-to-use, comprehensive and powerful
- Each process works on local data
- Data shared by sending/receiving "messages"
- C and Fortran supported
- **O** Developer's tasks:
	- balance the load between processes
	- **•** minimize communication
	- "superpose" work and communications

K 何 ▶ K ヨ ▶ K ヨ ▶

G

#### Parallel [environments](#page-2-0) A brief [overview](#page-8-0) of MPI

# Basic concepts

- All processors execute the same code
- Communications:
	- peer-to-peer: involving a pair of processes
	- collective: involving a group of processes
- $\bullet$  All MPI functions start with MPI
- All MPI functions return an error code  $($ = MPI\_SUCCESS if  $OK)$
- Definition of portable types:
	- $\bullet$  MPI\_INTEGER
	- MPI\_REAL
	- $\bullet$  . . .

→ 夏 → → 夏 →

画

[Summary](#page-20-0)

Parallel [environments](#page-2-0) A brief [overview](#page-8-0) of MPI

## Parallelizing a code: a silly example

### **Sequential**

- hello\_seq.f90:
	- program hello\_seq
	- write (\*,\*) "Hello, world!"
	- end program hello\_seq

- f90 -o hello\_seq hello\_seq.f90
- $\bullet$ ./hello\_seq

#### Parallel

- ۰
	-
	- -
		-
	-
- $\bullet$

イロト イ押 トイヨ トイヨ トーヨー

 $2990$ 

0

#### Pouillon ABINIT ABINIT ABINIT [ABINIT](#page-0-0)

[Summary](#page-20-0)

Parallel [environments](#page-2-0) A brief [overview](#page-8-0) of MPI

### Parallelizing a code: a silly example

### **Sequential**

 $\bullet$ hello\_seq.f90:

program hello\_seq

write (\*,\*) "Hello, world!"

end program hello\_seq

f90 -o hello\_seq hello\_seq.f90

 $\bullet$ ./hello\_seq

### Parallel

hello\_par.f90:

program hello\_par

#include "mpif.h"

integer :: err

call MPI\_INIT(err) write (\*,\*) "Hello, world!" call MPI\_FINALIZE(err)

end program hello\_par

f90 -I/usr/lib/lam/include \ -L/usr/lib/lam/lib -lmpi \ -o hello\_par hello\_par.f90

KOD KAP KED KED E YAN

 $\bullet$  mpirun -np 4 hello par

Parallel [environments](#page-2-0) A brief [overview](#page-8-0) of MPI

## All-in-one

### Using only one source file

```
O hello.F90:
  program hello
   #if defined MPI
  #include "mpif.h"
   integer :: err
  #endif
   #if defined MPI
   call MPI_INIT(err)
  #endif
   write (*,*) "Hello, world!"
  #if defined MPI
                                 f90 -o hello_seq hello.F90
                                 \bullet f90 -DMPI \
                                         -I/usr/lib/lam/include \
                                         -L/usr/lib/lam/lib -lmpi \-o hello_par hello_par.f90
                                 \bullet ./hello_seq
                                 mpirun -np 4 hello_par
```

```
call MPI_FINALIZE(err)
#endif
```

```
end program hello
```
KOD KAP KED KED E YAN

[Currently](#page-14-0) available [Ongoing](#page-17-0) efforts

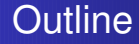

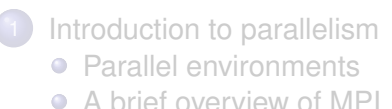

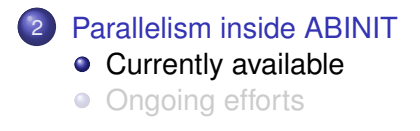

<span id="page-14-0"></span>4 伊

×

4日下

G)

 $2Q$ 

メミメメ ヨメ

[Currently](#page-14-0) available [Ongoing](#page-17-0) efforts

# K-point & spin parallelism

- Very efficient: few communications needed
- Optimal on periodic systems requiring a lot of resources
- Set-up automatically by *abinip*
- $\bullet$  Ideal # of processors: *nkpt*  $\times$  *nspden*
- Can be mixed with band parallelism
- **•** Few limitations

④ 重 ※ ④ 重 ※

G

# Band parallelism

- Systems with a lot of bands & few k-points
	- $\rightarrow$  typically: molecules in big boxes (1 k-point)
- Controlled by *wfoptalg & nbdblock*
- $\bullet$  Not tested beyond *nbdblock* = 4 (not expected to be efficient though)
- **Recommended values:** 
	- wfoptalg =  $1$
	- $nbdblock = 2-4$
- Typical # of processors: 4–8

 $\langle \langle \langle \langle \langle \rangle \rangle \rangle \rangle$  and  $\langle \langle \rangle \rangle$  and  $\langle \rangle$  and  $\langle \rangle$ 

画

 $QQ$ 

[Currently](#page-14-0) available [Ongoing](#page-17-0) efforts

[Currently](#page-14-0) available [Ongoing](#page-17-0) efforts

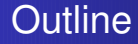

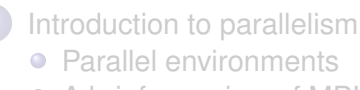

● A brief [overview](#page-8-0) of MPI

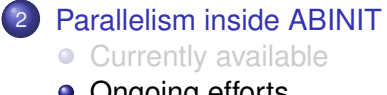

• [Ongoing](#page-17-0) efforts

<span id="page-17-0"></span>4 伊

×

4日下

G)

 $2Q$ 

④ 重 ※ ④ 重 ※

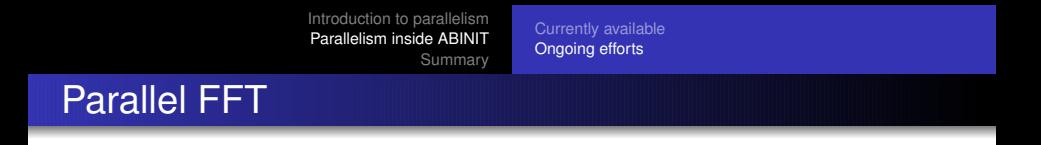

- Still very experimental in ABINIT
- Activated by -DMPIFFT at compile-time
- Controlled by fft opt lob input variable
- Other way: take benefit from existing libraries, e.g. [FFTW](http://www.fftw.org/)

4 0 8

4. ⊞ ⊳

メミメメ ヨメ

画

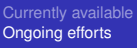

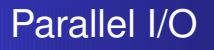

- POSIX: filesystem portability and optimization
	- $\longrightarrow$  only for sequential programs
- MPI-I/0
	- partitioning of file data among processes
	- data transfer between process memories and files
	- asynchronous I/O, strided access
	- control over physical file layout on disks
	- original model based on derived datatypes (instead of I/O access modes)
- Implementation in ABINIT still very incomplete
- $\bullet$  Activated by  $-DMPIO$  at compile-time

 $\langle \langle \langle \langle \langle \rangle \rangle \rangle \rangle$  and  $\langle \langle \rangle \rangle$  and  $\langle \rangle$  and  $\langle \rangle$ 

G

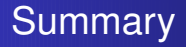

- Many parallel environments available
- Parallelize a code is a delicate operation
- MPI: one of the most popular, highly portable −→ choice for ABINIT
- ABINIT is already parallelized wrt:
	- k-points / spin-polarization
	- bands (less efficient)
	- specific tasks (e.g. TDDFT)
	- Ongoing efforts include:
		- **•** parallel FFT
		- parallel I/O (MPIO)

 $QQ$ 

∍

<span id="page-20-0"></span>不思う 不 э

# **References**

- Section on parallel computing from Wikipedia [http://en.wikipedia.org/wiki/Parallel\\_computing](http://en.wikipedia.org/wiki/Parallel_computing)
- **MPI Forum website** <http://www.mpi-forum.org/>
- **o** Open MPI project website <http://www.open-mpi.org/>
- MPI tutorial from Argonne National Laboratory <http://www-unix.mcs.anl.gov/mpi/tutorial/>
- MPI tutorials from the LAM-MPI project <http://www.lam-mpi.org/tutorials/>
- MPI par l'exemple <http://bigbrother.pcpm.ucl.ac.be/mpi/mpi.html>

モニメ イランス ミットスコン

# Acknowledgments

- S. Dubois, M. Verstraete, X. Gonze
- CISM (center for high-performance computing in Louvain-la-Neuve)
- ABINIT community

# **Thank you for your time!**

4 0 8

4 同 下

メミメメ ヨメ

G

# Acknowledgments

- S. Dubois, M. Verstraete, X. Gonze
- CISM (center for high-performance computing in Louvain-la-Neuve)
- ABINIT community

# **Thank you for your time!**

<span id="page-23-0"></span>④ 重 ※ ④ 重 ※

G